# Package 'OmicsPLS'

July 24, 2019

Type Package Title Data Integration with Two-Way Orthogonal Partial Least Squares Version 1.2.0 Date 2019-07-23 Author Said el Bouhaddani, Jeanine Houwing-Duistermaat, Geurt Jongbloed, Szymon Kielbasa and Hae-Won Uh Maintainer Said el Bouhaddani <s.elbouhaddani@umcutrecht.nl> Description Performs the O2PLS data integration method for two datasets yielding joint and dataspecific parts for each dataset. The algorithm automatically switches to a memoryefficient approach to fit O2PLS to high dimensional data. It provides a rigorous and a faster alternative crossvalidation method to select the number of components, as well as functions to report proportions of explained variation and to construct plots of the results. See the software article by el Bouhaddani et al (2018) <doi:10.1186/s12859-018-2371- 3>, and Trygg and Wold (2003) <doi:10.1002/cem.775>. License GPL-3 Encoding UTF-8 Imports ggplot2, parallel, magrittr, tibble Suggests testthat, knitr, rmarkdown, gplots RoxygenNote 6.1.1 VignetteBuilder knitr NeedsCompilation no Repository CRAN

Date/Publication 2019-07-24 21:30:11 UTC

# R topics documented:

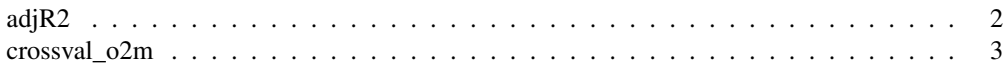

#### 2 adj $R2$

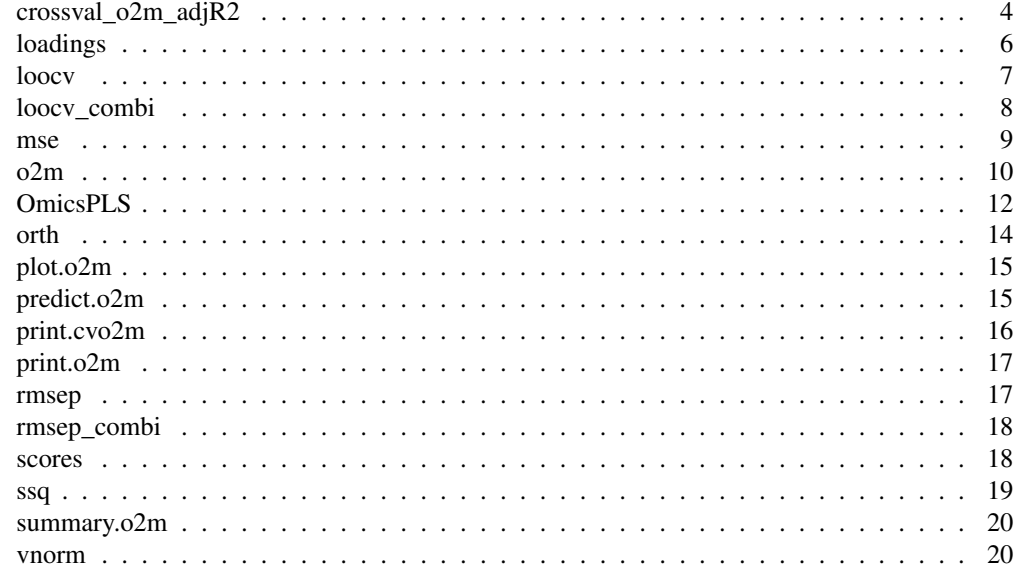

adjR2 *Gridwise adjusted R2 for O2PLS*

#### Description

For (a grid of) values for a, nx and ny, loocv calculates the R2 of the joint part. Parallel computing is supported on Windows with package parallel.

#### Usage

```
adjR2(X, Y, a = 1:2, a2 = 1, b2 = 1, func = o2m, parall = F,
 cl = NULL, stripped = TRUE, p_thresh = 3000, q_thresh = p_thresh,
 tol = 1e-10, max\_iterations = 100)
```
#### Arguments

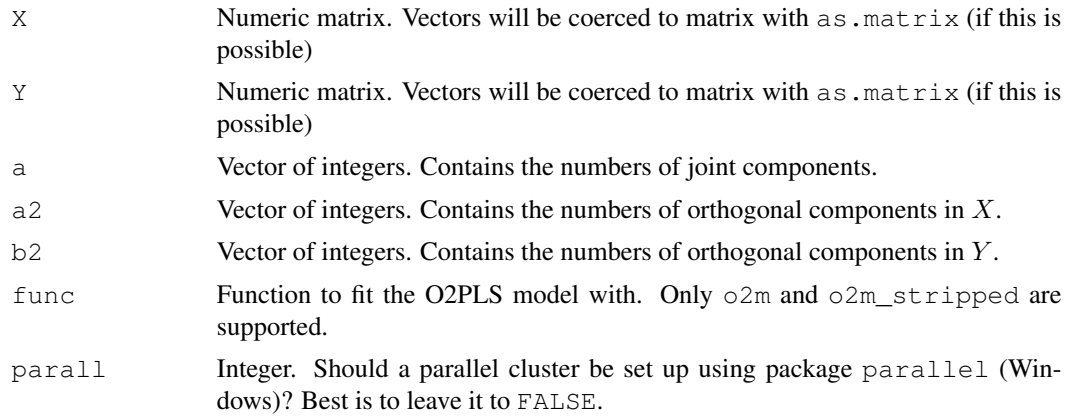

#### crossval\_o2m 3

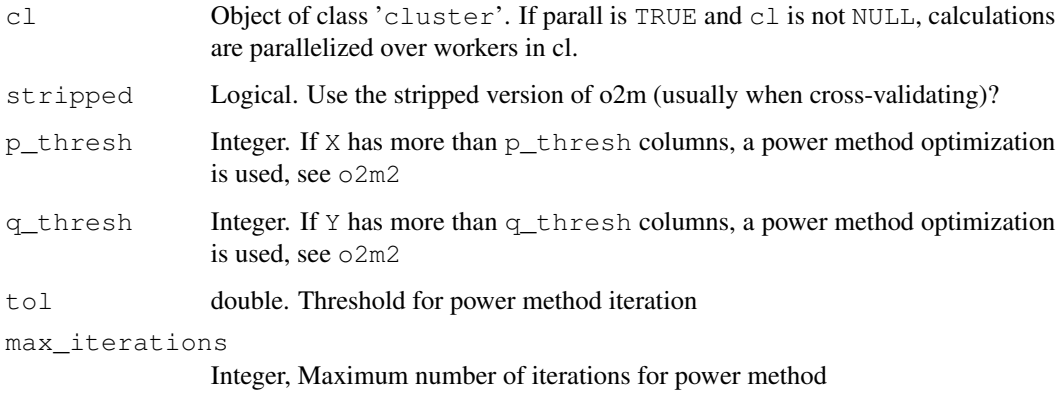

#### Details

The use of this function is to calculate the R2 of the joint part, while varying the number of orthogonal components. Adding more joint components will increase the R2!

A parallelized version is built in -tested on windows-, use package parallel and set parall=TRUE to activate this. There should not be already a cluster object with the name cl. In case of some error, don't forget to invoke stopCluster (cl) to end the cluster. See Task Manager (Windows) to verify that the workers are spanned/ended.

See loocv for more intuition.

#### Value

Matrix with two rows:

adjR2X Contains the joint R2 in X adjR2Y Contains the joint R2 in Y

crossval\_o2m *Cross-validate procedure for O2PLS*

#### Description

Cross-validate procedure for O2PLS

#### Usage

```
crossval_o2m(X, Y, a, ax, ay, nr_folds, nr_ccres = 1, stripped = TRUE,
 p_{thresh} = 3000, q_{thresh} = p_{thresh}, tol = 1e-10,
 max_iterations = 100)
```
#### **Arguments**

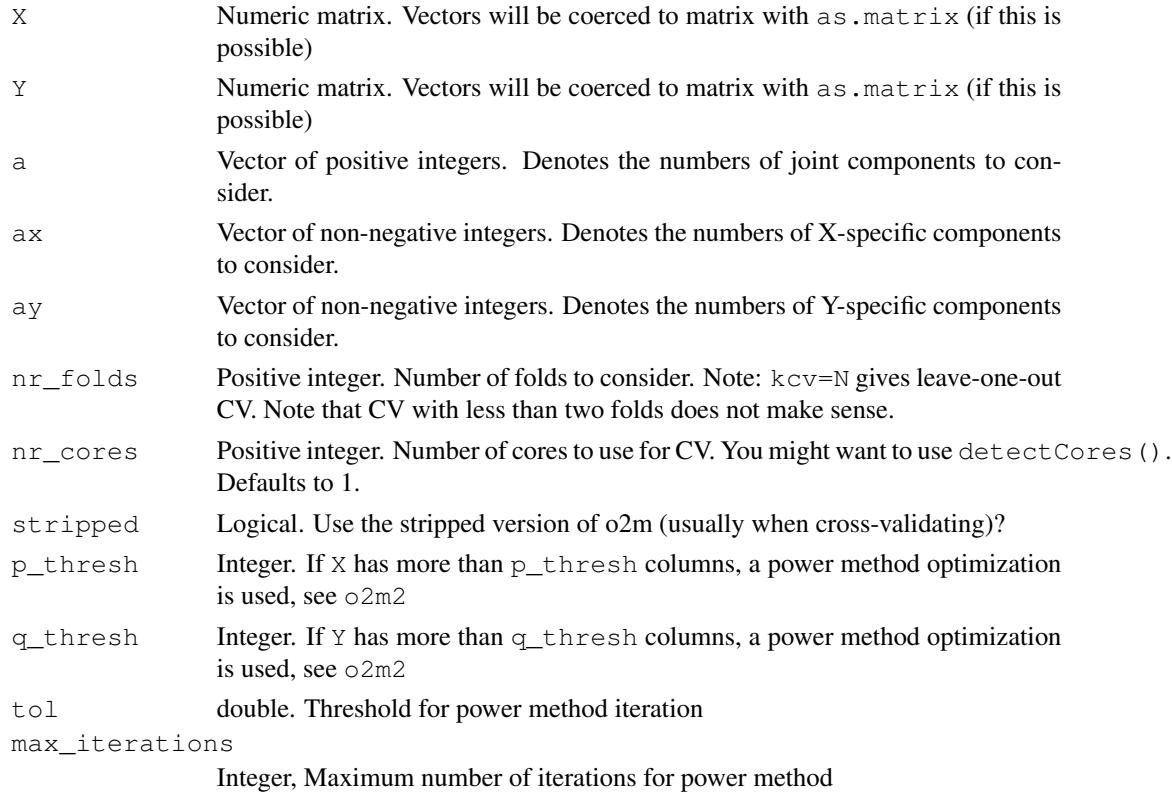

#### Details

This is the standard CV approach. It minimizes the sum of the prediction errors of X and Y over a three-dimensional grid of integers. Parallelization is possible on all platforms. On Windows it uses makePSOCKcluster, then exports all necessary objects to the workers, and then calls parLapply. On OSX and Linux the more friendly mclapply is used, which uses forking. A print method is defined, printing the minimizers and minimum in a readible way. Also the elapsed time is tracked and reported.

#### Value

List of class "cvo2m" with the original and sorted Prediction errors and the number of folds used.

```
local({
X = scale(jitter(tcrossprod(nnorm(100), runif(10))))Y = scale(jitter(tcrossprod(nnorm(100),runif(10))))crossval_o2m(X, Y, a = 1:4, ax = 1:2, ay = 1:2,
            nr_folds = 5, nr_cores = 1)
})
```
crossval\_o2m\_adjR2 *Adjusted Cross-validate procedure for O2PLS*

#### Description

Combines CV with R2 optimization

#### Usage

```
crossval_o2m_adjR2(X, Y, a, ax, ay, nr_folds, nr_cores = 1,
  stripped = TRUE, p_{th}resh = 3000, q_thresh = p_{th}resh,
 tol = 1e-10, max iterations = 100)
```
#### Arguments

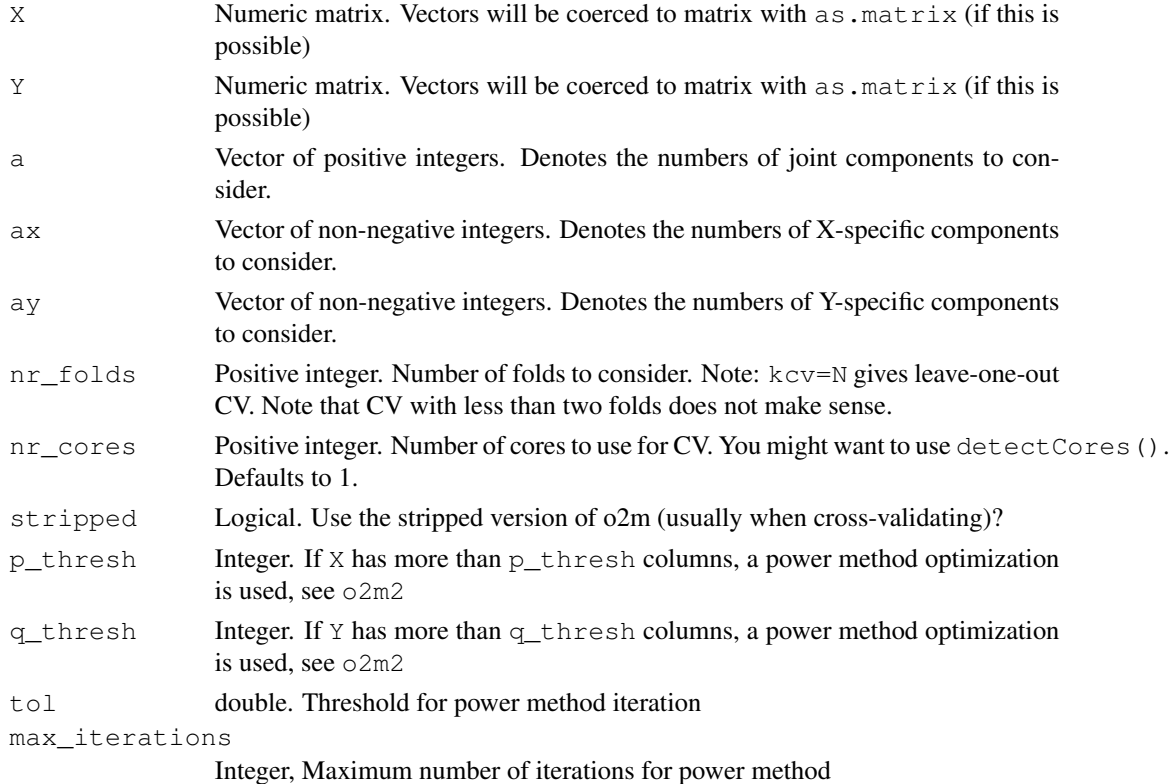

#### Details

This is an alternative way of cross-validating. It is proposed in citation(OmicsPLS). This approach is (much) faster than the standard crossval\_o2m approach and works fine even with two folds. For each element in n it looks for nx and ny that maximize the  $R^2$  between T and U in the O2PLS model. This approach often yields similar integer as the standard approach. We however suggest to use the standard approach to minimize the prediction error around the found integers.

#### Value

data.frame with four columns: MSE, n, nx and ny. Each row corresponds to an element in a.

#### Examples

```
local({
X = scale(jitter(tcrossprod(ronom(100), runif(10))))Y = scale(iitter(tcrossprod(100), runif(10)))crossval_o2m_adjR2(X, Y, a = 1:4, ax = 1:2, ay = 1:2,
            nr_folds = 5, nr_cores = 1)
})
```
loadings *Extract the loadings from an O2PLS fit*

#### Description

This function extracts loading parameters from an O2PLS fit

#### Usage

```
loadings(x, ...)
## S3 method for class 'o2m'
loadings(x, loading_name = c("Xjoint", "Yjoint", "Xorth",
  "Yorth"), subset = 0, sorted = FALSE, ...)
```
#### Arguments

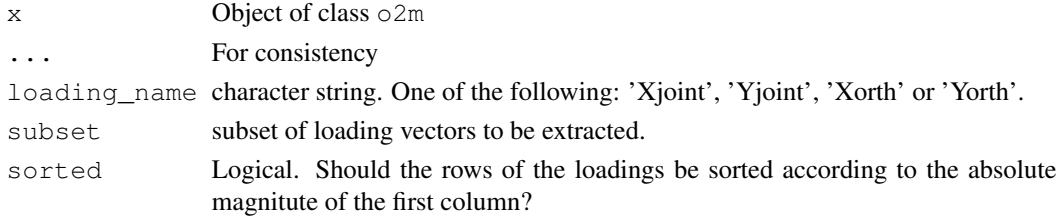

#### Value

Loading matrix

#### See Also

scores.o2m

```
loadings(o2m(scale(-2:2),scale(-2:2*4),1,0,0))
```
For (a grid of) values for a, nx and ny, loocv estimates the prediction error using k-fold CV.

#### Usage

```
loocv(X, Y, a = 1:2, a2 = 1, b2 = 1, fitted_model = NULL,
  func = o2m, app_err = F, kcv, stripped = TRUE, p_thresh = 3000,
  q_thresh = p_thresh, tol = 1e-10, max_iterations = 100)
```
#### **Arguments**

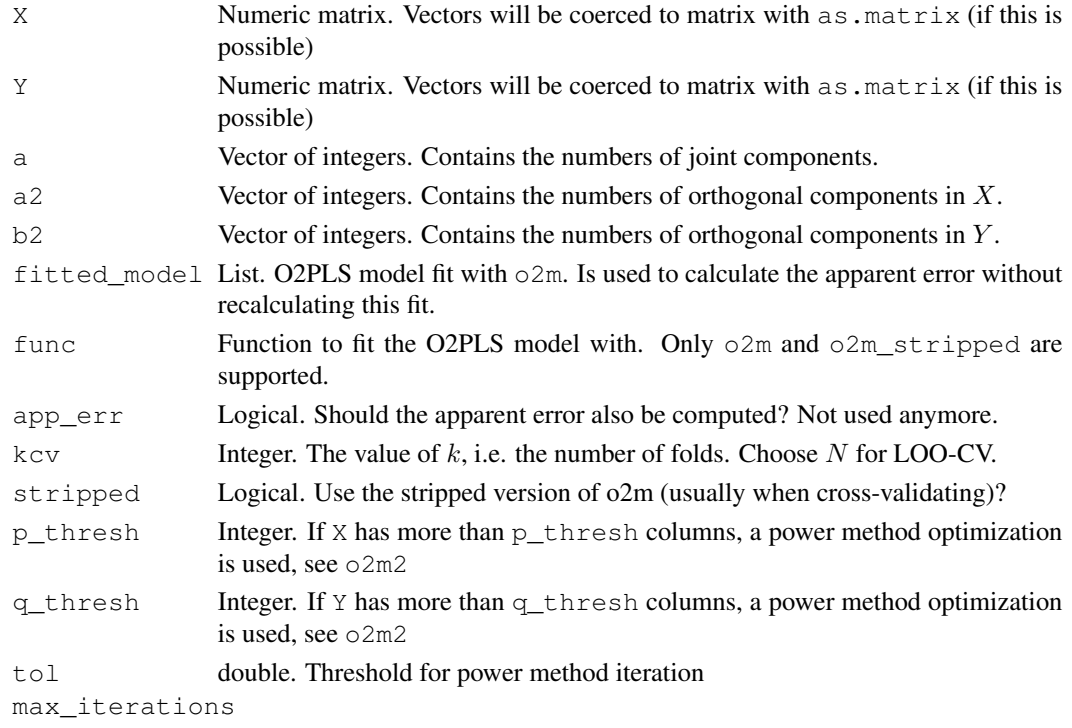

Integer, Maximum number of iterations for power method

#### Details

Note that this function can be easily parallelized (on Windows e.g. with the parallel package.). The parameters  $a$ ,  $a2$  and  $b2$  can be integers or vectors of integers. A for loop is used to loop over all combinations. The resulting output is a list, which is more easy to interpret if you use array(unlist(output\_of\_loocv\$CVerr)) as in the example below. The array wil have varying a along the first dimension and  $a2$  and  $b2$  along the second and third respectively. Typing example (loocv) (hopefully) clarifies this function.

### Value

List with two numeric vectors:

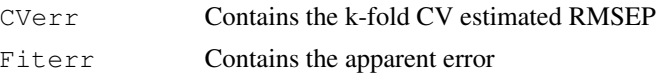

#### loocv\_combi *K-fold CV based on symmetrized prediction error*

#### Description

The prediction error of both  $X \sim X$ hat and  $Y \sim Y$ hat are summed. This provides a symmetrized version of loocv.

# Usage

```
loocv_combi(X, Y, a = 1:2, a2 = 1, b2 = 1, fitted_model = NULL,
  func = o2m, app_err = F, kcv, stripped = TRUE, p_thresh = 3000,
  q_thresh = p_thresh, tol = 1e-10, max_iterations = 100)
```
#### Arguments

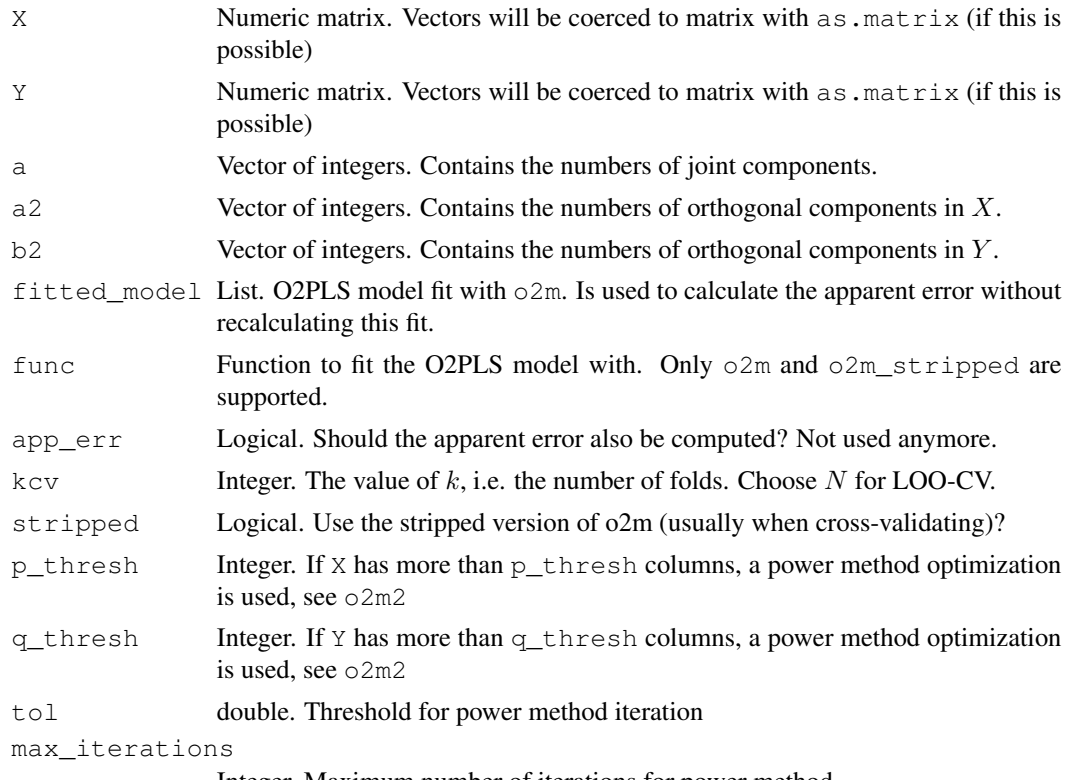

Integer, Maximum number of iterations for power method

#### mse 1996 begin het die 19de eeu n.C. in die 19de eeu n.C. Soos ander die 19de eeu n.C. 19de eeu n.C. 19de eeu n.C. 19de eeu n.C. 19de eeu n.C. 19de eeu n.C. 19de eeu n.C. 19de eeu n.C. 19de eeu n.C. 19de eeu n.C. 19de eeu

## Details

Note that this function can be easily parallelized (on Windows e.g. with the parallel package.). If there are NAs in the CVerr component, this is due to an error in the fitting.

#### Value

List with two numeric vectors:

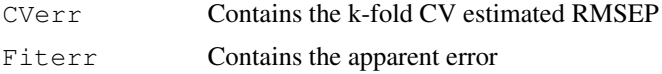

mse *Calculate mean squared difference*

#### Description

Calculate mean squared difference

#### Usage

 $mse(x, y = 0, na.m = FALSE)$ 

#### Arguments

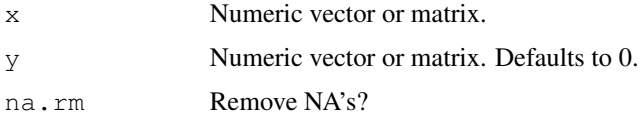

#### Details

Is equal to  $\text{ssq}(x-y)/\text{length}(c(x))$ . If x and y are of unequal length, the invoked minus-operator will try to make the best out of it by recycling elements of the shorter object (usually you don't want that). In particular if  $x$  is an N x p matrix and  $y$  an N x 1 vector, y is subtracted from each column of x, and if  $y=0$  (default) you get the mean of  $\text{vec}(x^2)$ 

#### Value

The mean of the squared differences elementwise.

```
mse(2)
mse(1:10,2:11) == 1mse(matrix(rnorm(500),100,5),matrix(rnorm(500),100,5))
```
o2m *Perform O2-PLS data integration with two-way orthogonal corrections*

#### Description

NOTE THAT THIS FUNCTION DOES NOT CENTER NOR SCALES THE MATRICES! Any normalization you will have to do yourself. It is best practice to at least center the variables though.

#### Usage

```
o2m(X, Y, n, nx, ny, stripped = FALSE, p_thresh = 3000,q_{\text{thresh}} = p_{\text{thresh}}, tol = 1e-10, max_iterations = 100)
```
#### Arguments

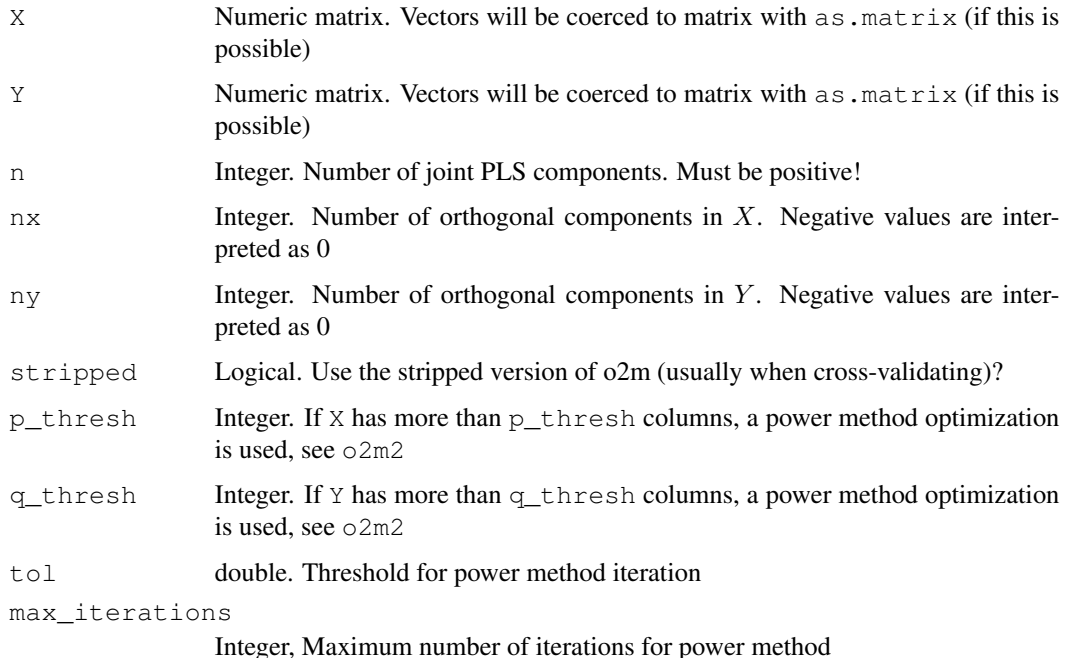

#### Details

If both  $n \times$  and  $n \times$  are zero,  $\circ$ 2m is equivalent to PLS2 with orthonormal loadings. This is a 'slower' (in terms of memory) implementation of O2PLS, and is using svd, use stripped=T for a stripped version with less output. If either  $ncol(X) > p_{th}$ resh or  $ncol(Y) > q_{th}$ resh, an alternative method is used (NIPALS) which does not store the entire covariance matrix. The squared error between iterands in the NIPALS approach can be adjusted with tol. The maximum number of iterations in the NIPALS approach is tuned by max\_iterations.

#### $o2m$  11

# Value

A list containing

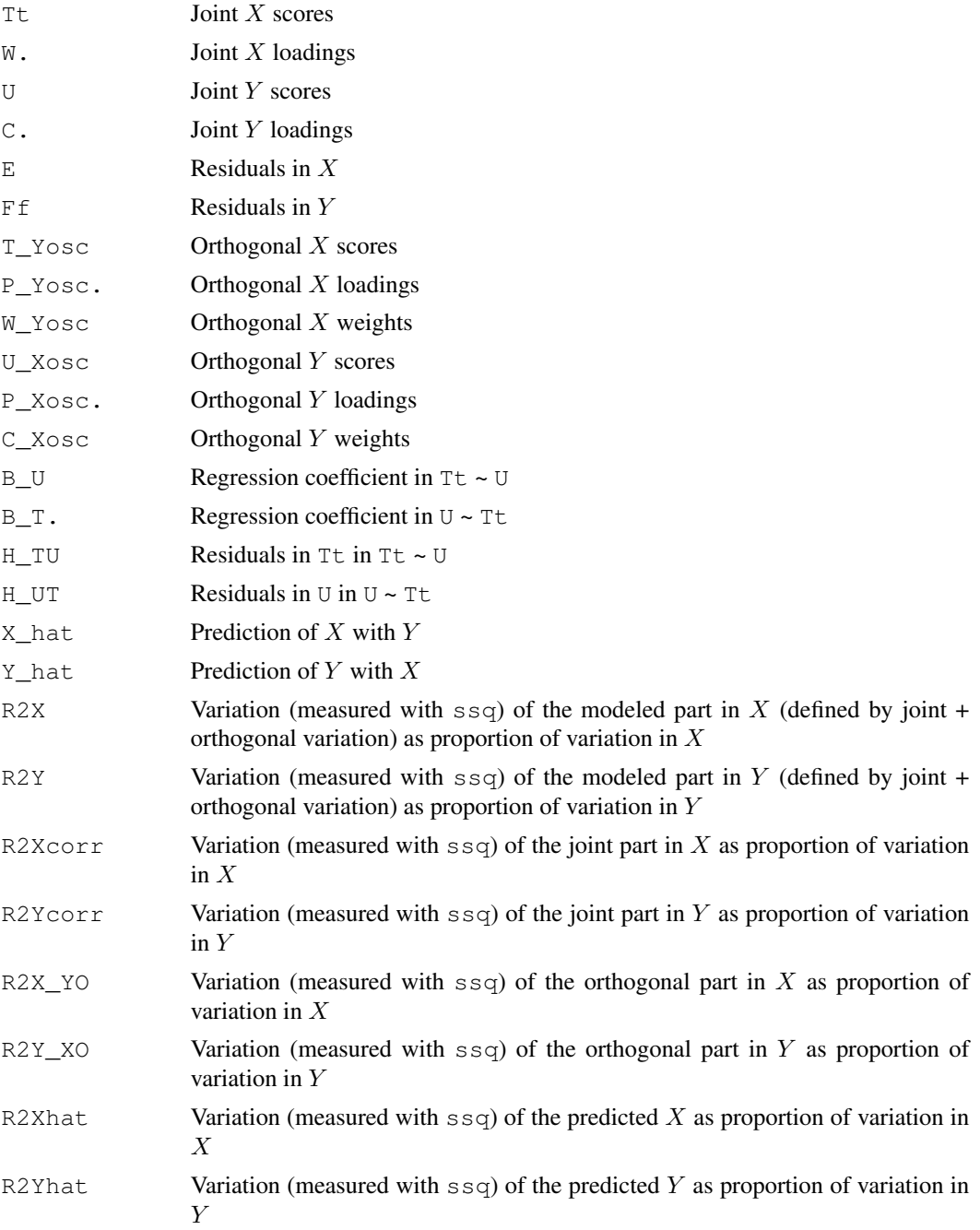

# See Also

summary.o2m, plot.o2m, crossval\_o2m

#### Examples

```
test X \leftarrow scale(matrix(rnorm(100*10),100,10))test_Y \le scale(matrix(rnorm(100*11),100,11))
# --------- Default run ------------
o2m(test_X, test_Y, 3, 2, 1)
# ---------- Stripped version -------------
o2m(test_X, test_Y, 3, 2, 1, stripped = TRUE)# ---------- High dimensional version ----------
o2m(test_X, test_Y, 3, 2, 1, p_thresh = 1)# ------ High D and stripped version ---------
o2m(test_X, test_Y, 3, 2, 1, stripped = TRUE, p_thresh = 1)# ------ Now with more iterations --------
o2m(test_X, test_Y, 3, 2, 1, stripped = TRUE, p_thresh = 1, max_iterations = 1e6)# ----------------------------------
```
OmicsPLS *Data integration with O2PLS: Two-Way Orthogonal Partial Least Squares*

#### Description

OmicsPLS software is described in (el Bouhaddani et al, 2018, BMC Bioinformatics). This is based on work of (Trygg & Wold, 2003). Includes the O2PLS fit, some misc functions and some cross-validation tools.

#### Model and assumptions

Note that the rows of  $X$  and  $Y$  are the subjects and columns are variables. The number of columns may be different, but the subjects should be the same in both datasets.

The O2PLS model (Trygg & Wold, 2003) decomposes two datasets  $X$  and  $Y$  into three parts.

- 1. A joint part, representing the relationship between  $X$  and  $Y$
- 2. An orthogonal part, representing the unrelated latent variation in X and Y separately.
- 3. A noise part capturing all residual variation.

See also the corresponding paper (el Bouhaddani et al, 2018).

#### Fitting

The O2PLS fit is done with  $\circ$ 2m. For data X and Y you can run  $\circ$ 2m(X,Y,n,nx,ny) for an O2PLS fit with n joint and  $nx, ny$  orthogonal components. See the help page of  $\circ 2m$  for more information on parameters. There are four ways to obtain an O2PLS fit, depending on the dimensionality.

• For the not-too-high dimensional case, you may use  $\circ$ 2m with default parameters. E.g.  $o2m(X, Y, n, nx, ny)$ .

#### OmicsPLS 13

- In case you don't want the fancy output, but only the parameters, you may add  $stringed =$ TRUE to obtain a stripped version of  $\circ$ 2m which avoids calculating and storing some matrices.  $E.g. o2m(X, Y, n, nx, ny, stripped=TRUE).$
- For high dimensional cases defined by  $ncol(X)$ >p\_thresh and  $ncol(Y)$ >q\_thresh a Power-Method approach is used which avoids storing large matrices. E.g.  $\circ$  2m(X, Y, n, nx, ny, p\_thresh=3000, The thresholds are by default both at 3000 variables.
- If you want a stripped version in the high dimensional case, add  $stringed = TRUE$ . E.g. o2m(X,Y,n,nx,ny,stripped=TRUE,p\_thresh=3000,q\_thresh=3000).

#### Obtaining results

After fitting an O2PLS model, by running e.g.  $\text{fit} = \text{o}2\text{m}(X, Y, n, nx, ny)$ , the results can be visualised. Use  $p$ lot (fit,...) to plot the desired loadings with/without ggplot2. Use summary ( $fit, \ldots$ ) to see the relative explained variances in the joint/orthogonal parts. Also plotting the joint scores fit\$Tt,fit\$U and orthogonal scores fit\$T\_Yosc,fit\$U\_Xosc are of help.

#### Cross-validating

Determining the number of components  $n, nx, ny$  is an important task. For this we have two methods. See citation("OmicsPLS") for our proposed approach for determining the number of components, implemented in crossval\_o2m\_adjR2!

- Cross-validation (CV) is done with crossval\_o2m and crossval\_o2m\_adjR2, both have built in parallelization which relies on the parallel package. Usage is something like crossval\_o2m(X, Y, a, ax, ay) where a, ax, ay are vectors of integers. See the help pages. kcv is the number of folds, with  $kcv = nrow(X)$  for Leave-One-Out CV.
- For crossval\_o2m\_adjR2 the same parameters are to be specified. This way of crossvalidating is (potentially much) faster than the standard approach.

#### **Misc**

Also some handy tools are available

- orth(X) is a function to obtain an orthogonalized version of a matrix or vector X.
- $\text{sg}(X)$  is a function to calculate the sum of squares (or squared Frobenius norm) of X. See also vnorm for calculating the norm of each column in X.
- mse  $(x, y)$  returns the mean squared difference between two matrices/vectors. By default  $y=0$ .

#### **Citation**

If you use the OmicsPLS R package in your research, please cite the corresponding software paper:

el Bouhaddani, S., Uh, H. W., Jongbloed, G., Hayward, C., Klarić, L., Kiełbasa, S. M., & Houwing-Duistermaat, J. (2018). *Integrating omics datasets with the OmicsPLS package.* BMC Bioinformatics, 19(1). https://doi.org/10.1186/s12859-018-2371-3

The bibtex entry can be obtained with command citation("OmicsPLS"). Thank You!

The original paper proposing O2PLS is

Trygg, J., & Wold, S. (2003). *O2-PLS, a two-block (X-Y) latent variable regression (LVR) method with an integral OSC filter.* Journal of Chemometrics, 17(1), 53-64. http://doi.org/10.1002/cem.775

#### Author(s)

Said el Bouhaddani (<s.elbouhaddani@umcutrecht.nl>, Twitter: @selbouhaddani), Jeanine Houwing-Duistermaat (<J.Duistermaat@leeds.ac.uk>), Geurt Jongbloed (<G.Jongbloed@tudelft.nl> Szymon Kielbasa (<S.M.Kielbasa@lumc.nl>), Hae-Won Uh (<H.W.Uh@umcutrecht.nl>).

Maintainer: Said el Bouhaddani (<s.elbouhaddani@umcutrecht.nl>).

orth *Orthogonalize a matrix*

#### Description

Orthogonalize a matrix

#### Usage

orth(X, X\_true = NULL, type =  $c("QR", "SVD")$ )

#### **Arguments**

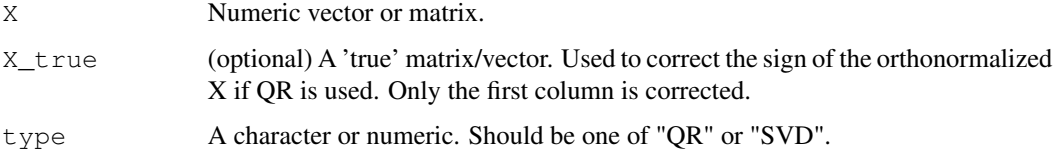

#### Details

Choosing type='QR' uses a QR decomposition of X to produce orthonormal columns. For type=='SVD' it uses an SVD decomposition. The columns are corrected for sign.

#### Value

An orthogonalized representation of X

```
orth(c(3,4))
round(crossprod(orth(matrix(rnorm(500),100,5))),4)
orth(matrix(1:9,3,3),type='QR')[,1] - orth(1:3); orth(matrix(1:9,3,3),type='SVD')[,1] - orth
```
This function plots one or two loading vectors, by default with ggplot2.

#### Usage

```
## S3 method for class 'o2m'
plot(x, loading_name = c("Xjoint", "Yjoint", "Xorth",
  "Yorth"), i = 1, j = NULL, use_ggplot2 = TRUE,
  label = c("number", "colnames"), ...)
```
## Arguments

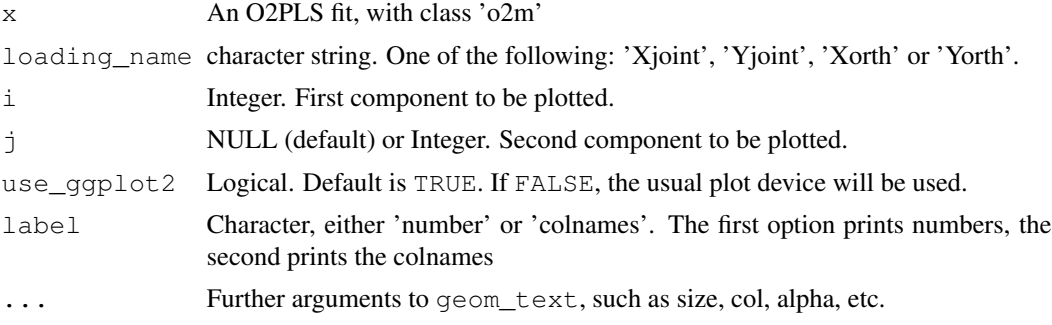

# Value

If use\_ggplot2 is TRUE a ggplot2 object. Else NULL.

# See Also

summary.o2m

predict.o2m *Predicts X or Y*

# Description

Predicts X or Y based on new data on Y or X

#### Usage

```
## S3 method for class 'o2m'
predict(object, newdata, XorY = c("X", "Y"), ...)
```
# Arguments

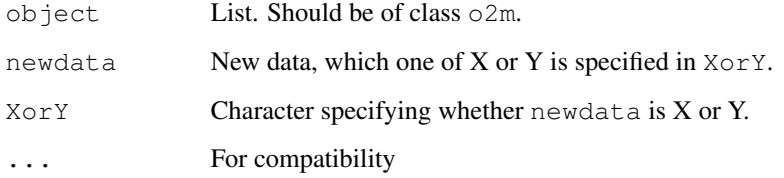

#### Details

Prediction is done after correcting for orthogonal parts.

#### Value

Predicted Data

# Examples

```
predict(o2m(scale(1:10), scale(1:10), 1, 0, 0), newdata = scale(1:5), XorY = "X")
```
print.cvo2m *Cross-validate procedure for O2PLS*

# Description

Cross-validate procedure for O2PLS

# Usage

```
## S3 method for class 'cvo2m'
print(x, include_matrix = FALSE, \dots)
```
# Arguments

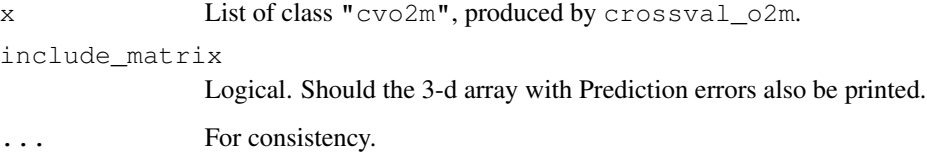

This function is the print method for an O2PLS fit

#### Usage

```
## S3 method for class 'o2m'
print(x, ...)
```
#### Arguments

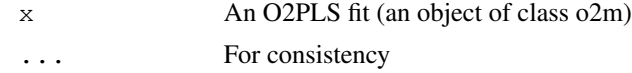

rmsep *Root MSE of Prediction*

#### Description

Calculates the Root MSE of prediction on test data. Only tested to work inside loocv.

#### Usage

rmsep(Xtst, Ytst, fit, combi = FALSE)

## Arguments

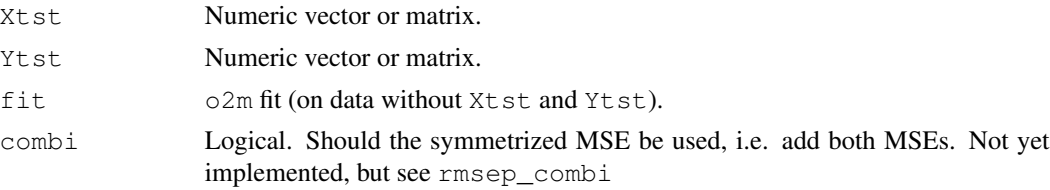

#### Details

This function is the building block for  $l$  ocv, as it produced the prediction error for test (left out) data.

## Value

Mean squares difference between predicted Y and true Y

Calculates the symmetrized root MSE of prediction on test data. \*Expected\* to work in combination with loocv.

#### Usage

```
rmsep_combi(Xtst, Ytst, fit)
```
### Arguments

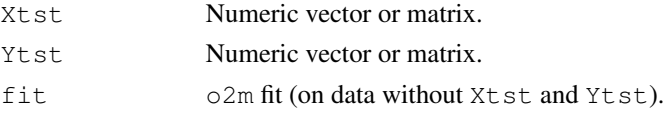

#### Details

This function is the building block for  $l$  oocv, as it produced the prediction error for test (left out) data.

This is a symmetrized version of  $r$ msep, and is used by  $l$  oocv. The predicion error of both  $X$ tst and Ytst are calculated and summed. Whether this is a good idea depends: If  $X$  and  $Y$  have similar meanings (LC-MS versus MALDI) this is a good thing to do. If the two matrices do not have similar meanings, (Metabolomics versus Transcriptomics) then you may want to not sum up the two prediction errors or include weights in the sum.

#### Value

Mean squares difference between predicted Y and true Y

scores *Extract the scores from an O2PLS fit*

#### Description

This function extracts score matrices from an O2PLS fit

#### Usage

```
scores(x, ...)
## S3 method for class 'o2m'
scores(x, which_part = c("Xjoint", "Yjoint", "Xorth",
  "Yorth"), subset = 0, ...
```
 $ssq$  19

# Arguments

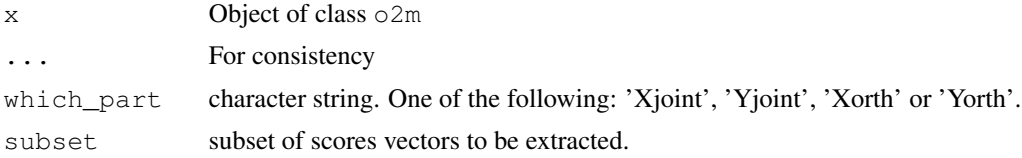

# Value

Scores matrix

#### See Also

loadings.o2m

### Examples

scores(o2m(scale(-2:2),scale(-2:2\*4),1,0,0))

#### ssq *Calculate Sum of Squares*

# Description

Calculate Sum of Squares

#### Usage

ssq(X)

# Arguments

X Numeric vector or matrix.

#### Details

This is the Frobenius norm of X.

#### Value

The sum of squared elements of X

```
ssq(tcrossprod(1:5))
ssq(rnorm(1e5))/1e5
```
Until now only variational summary given by the R2's is outputted

#### Usage

```
## S3 method for class 'o2m'
summary(object, digits = 3, ...)
```
#### Arguments

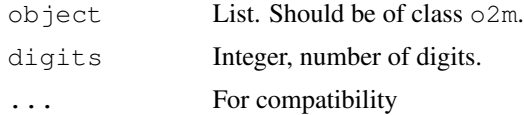

#### Value

List with R2 values.

#### See Also

plot.o2m

#### Examples

summary(o2m(scale(-2:2),scale(-2:2\*4),1,0,0))

vnorm *Norm of a vector or columns of a matrix*

# Description

Norm of a vector or columns of a matrix

#### Usage

vnorm(x)

#### Arguments

x Numeric vector or matrix.

#### vnorm 21

# Value

(columnwise) Euclidian norm of  $x$ 

```
vnorm(orth(1:5))
vnorm(matrix(1:9,3,3))^2 - colSums(matrix(1:9,3)^2)
```